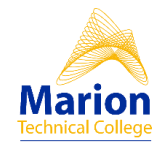

## **College Graduate Competency – GRAD-IT-2 INFORMATION TECHNOLOGY RUBRIC**

Used when assessing the demonstration of use of a computer to perform personal and professional tasks including word processing, presentation, spreadsheet, database, and file management tasks.

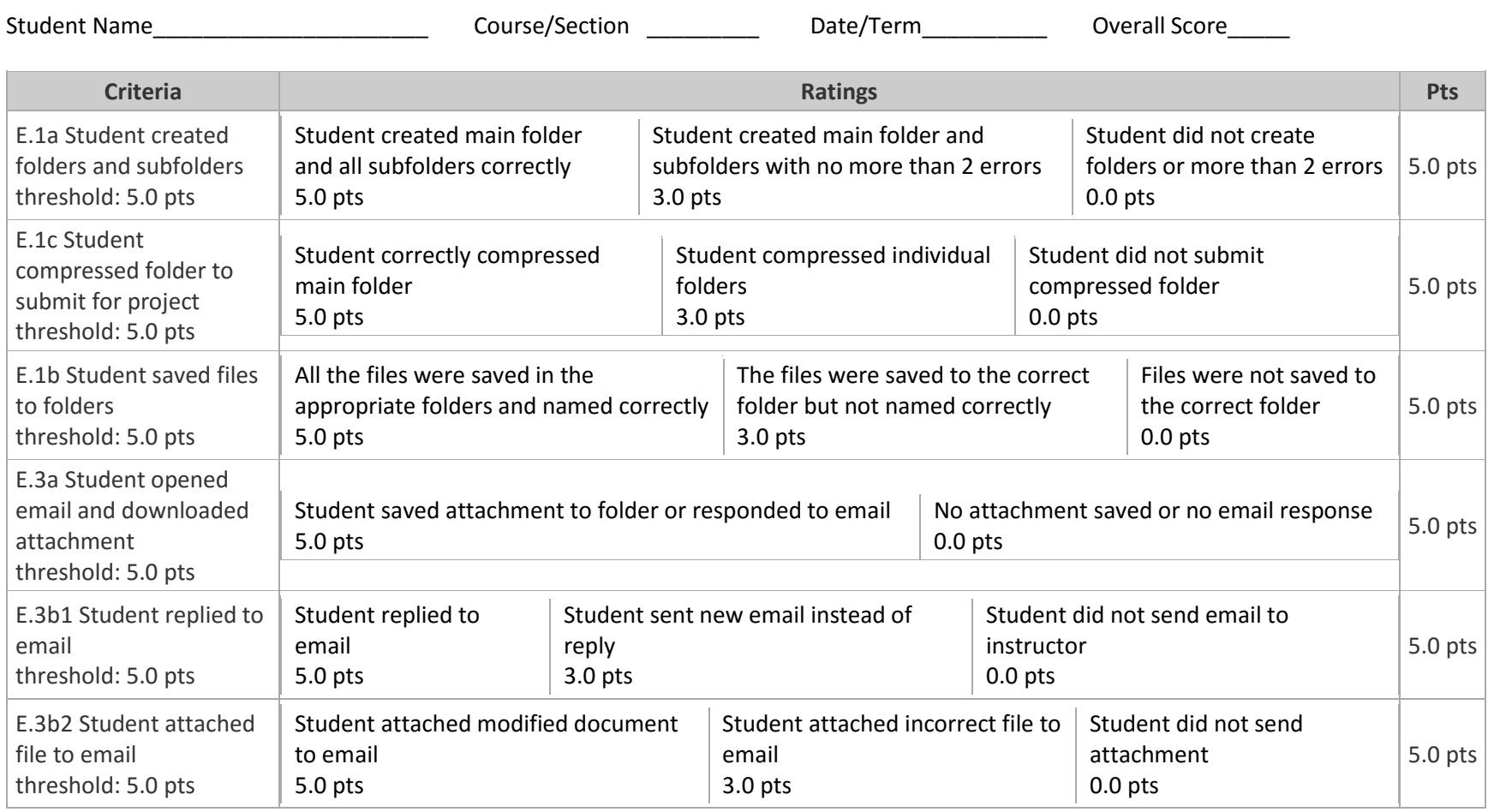

## College Graduate Competency – Information Technology Rubric **GRAD-IT-2**  Page 2

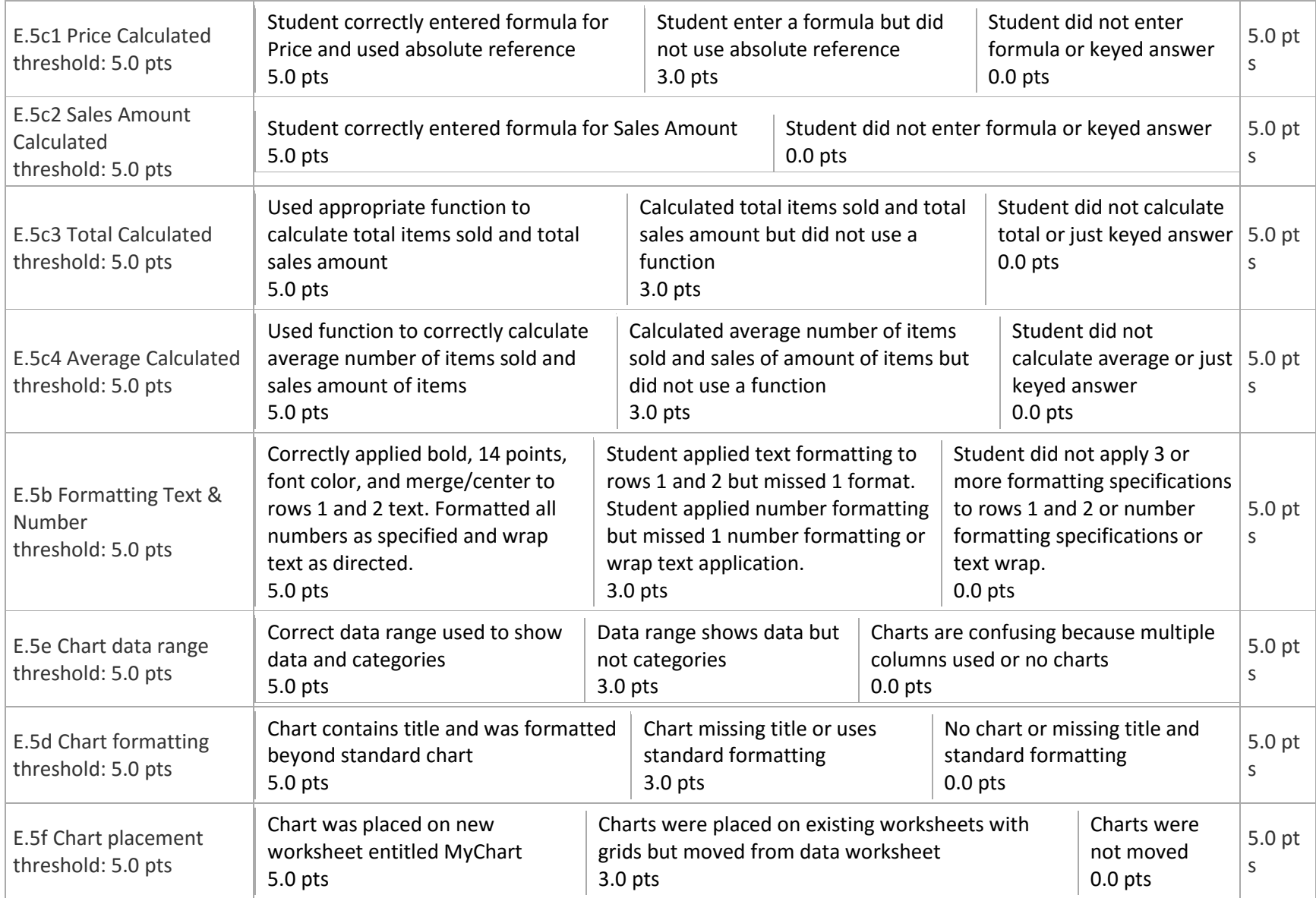

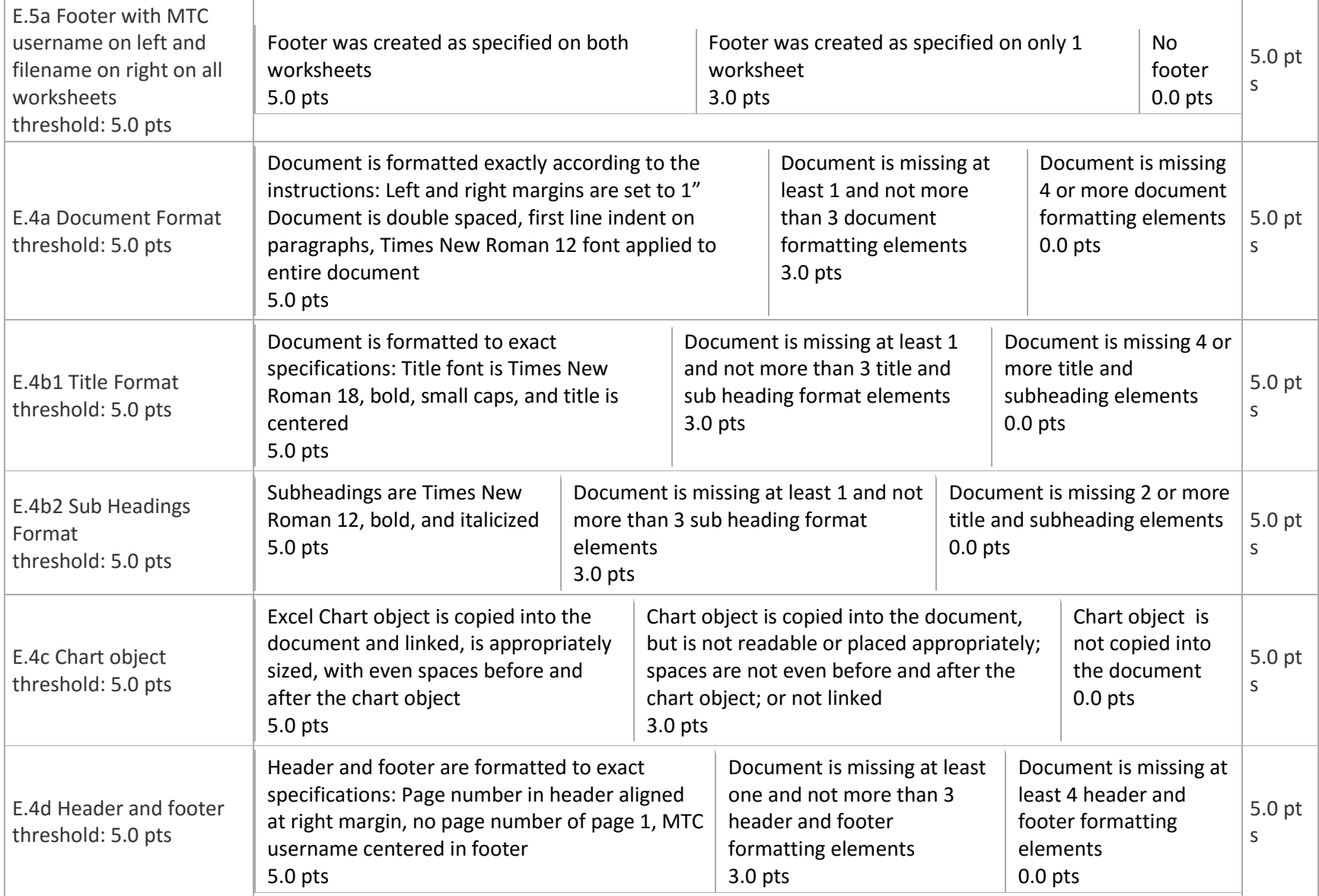

## College Graduate Competency – Information Technology Rubric **GRAD-IT-2**  Page 4

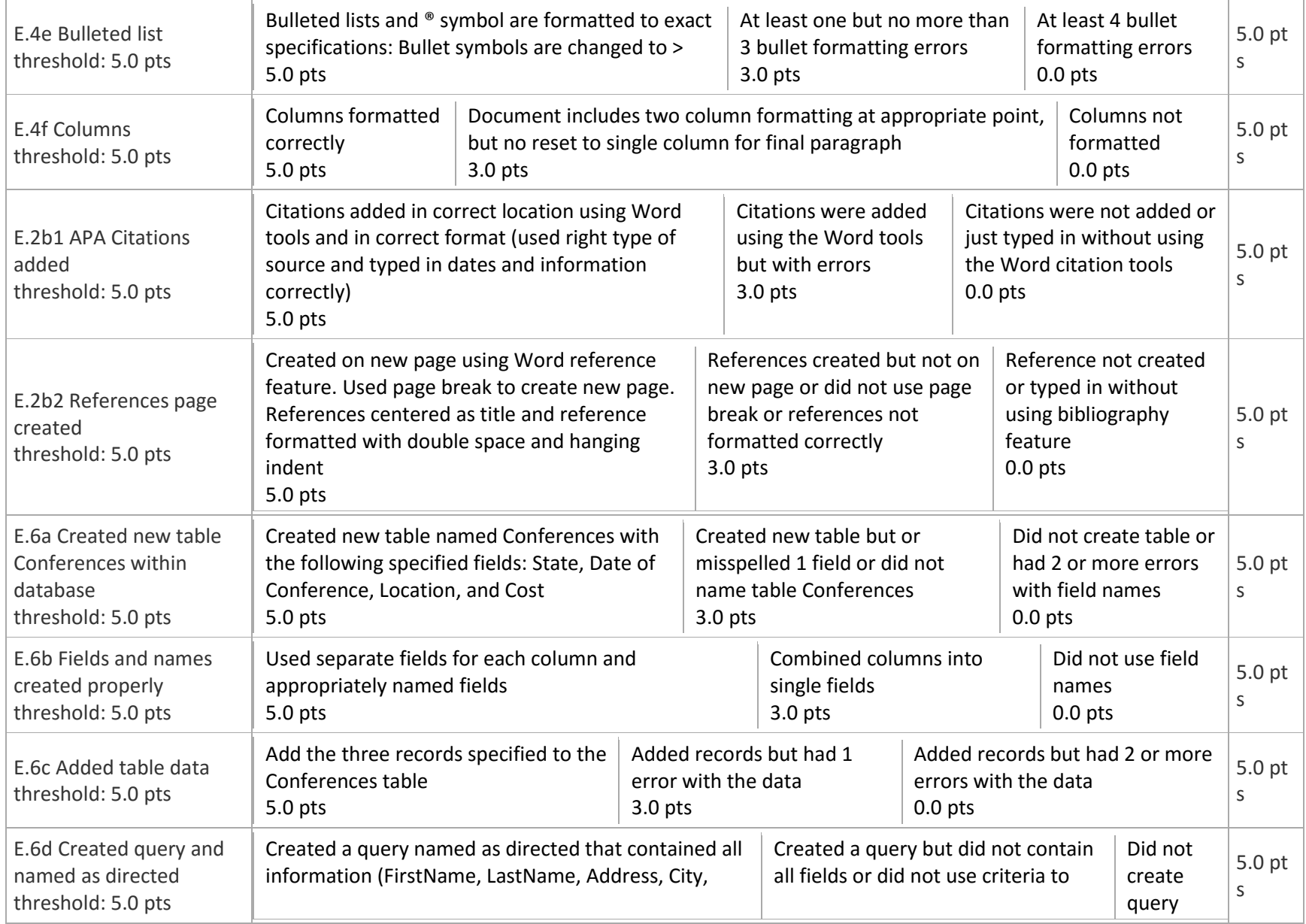

## College Graduate Competency – Information Technology Rubric **GRAD-IT-2**  Page 5

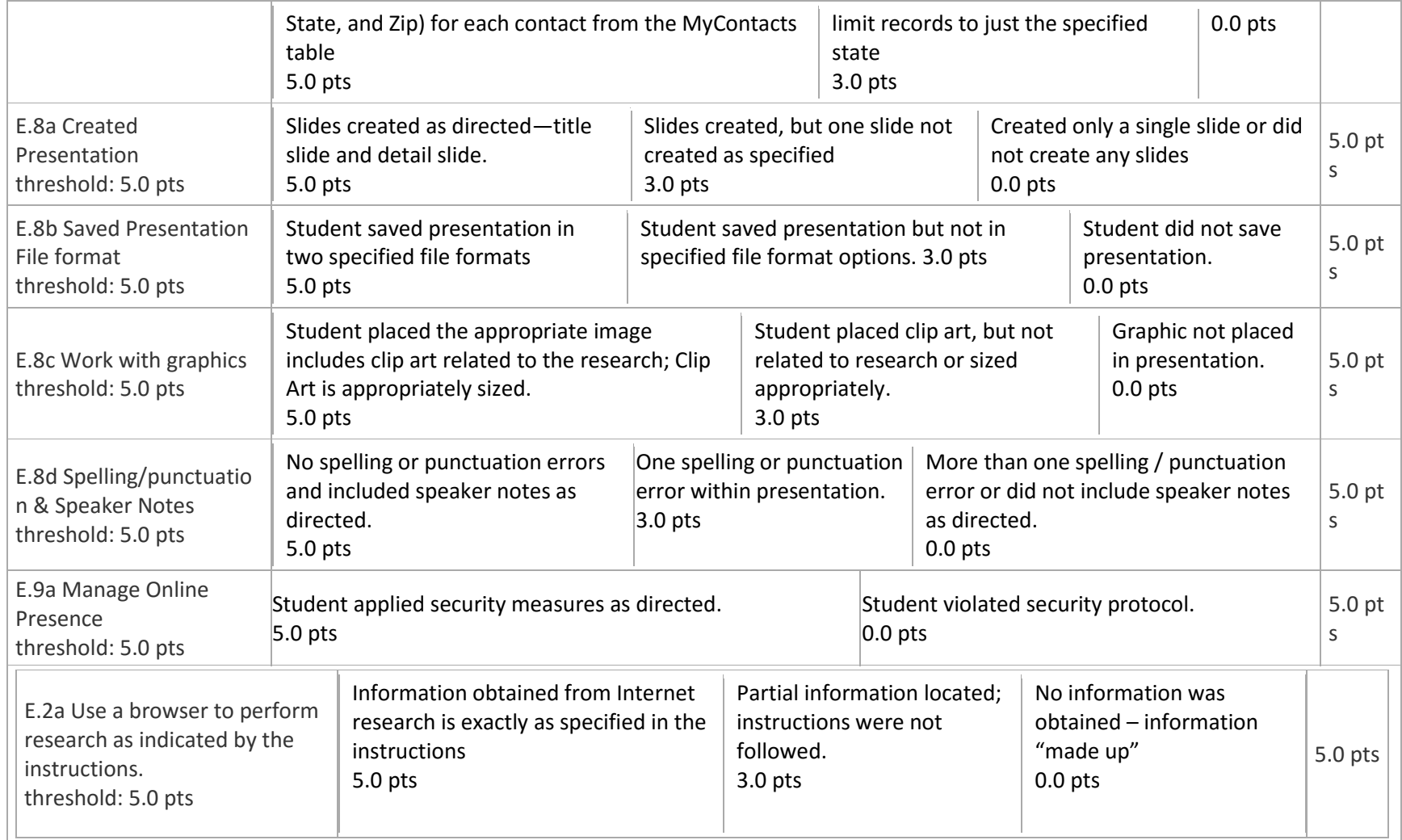

*Information Technologies Rubric ADOPTED/vw/csc/revised/implemented summer 2017*